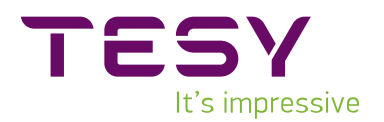

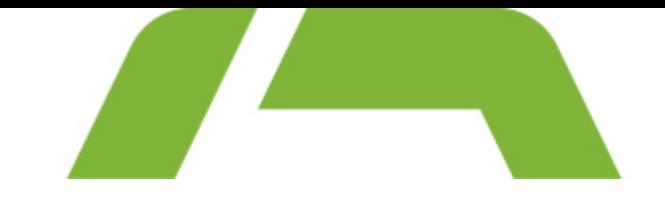

## RADIATOARE CU ULEI SERIA CB

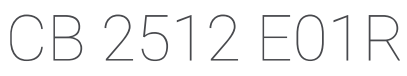

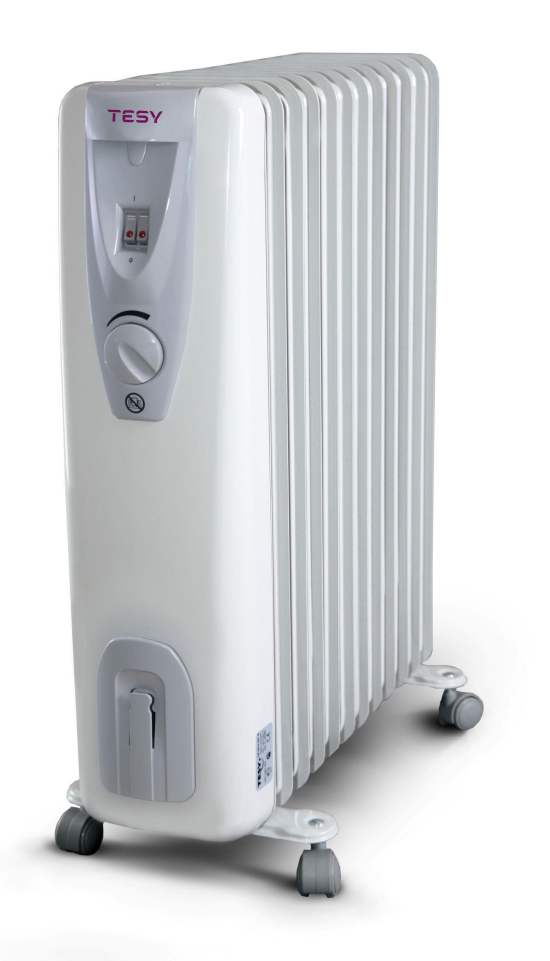

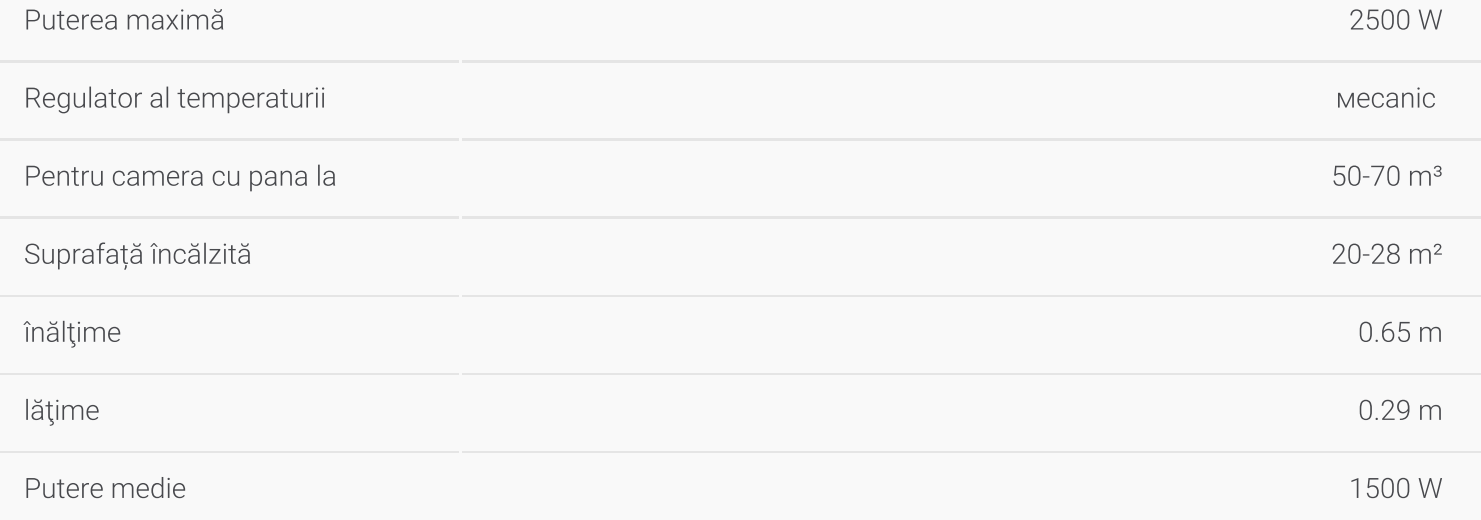

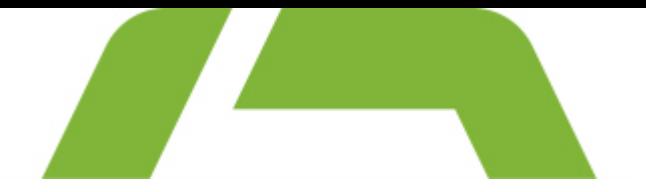

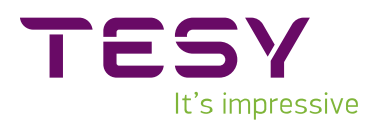

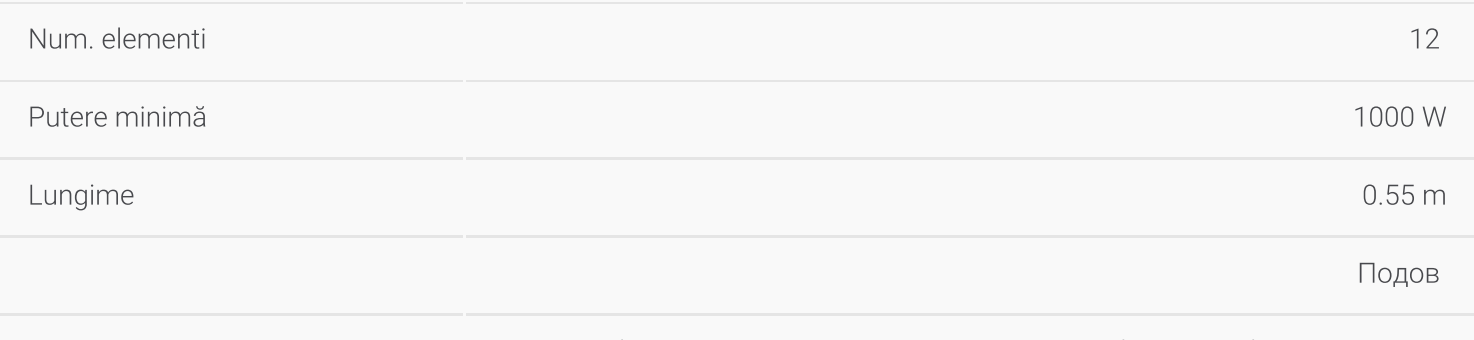

Acest produs este potrivit numai pentru încăperi izolate în mod corespunzător sau de uz neregulat